## SAP ABAP table BAPISUBRRX {EHS: Change BAPI - Structure for Subs.-Ref. Subs. Assignment}

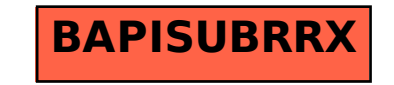